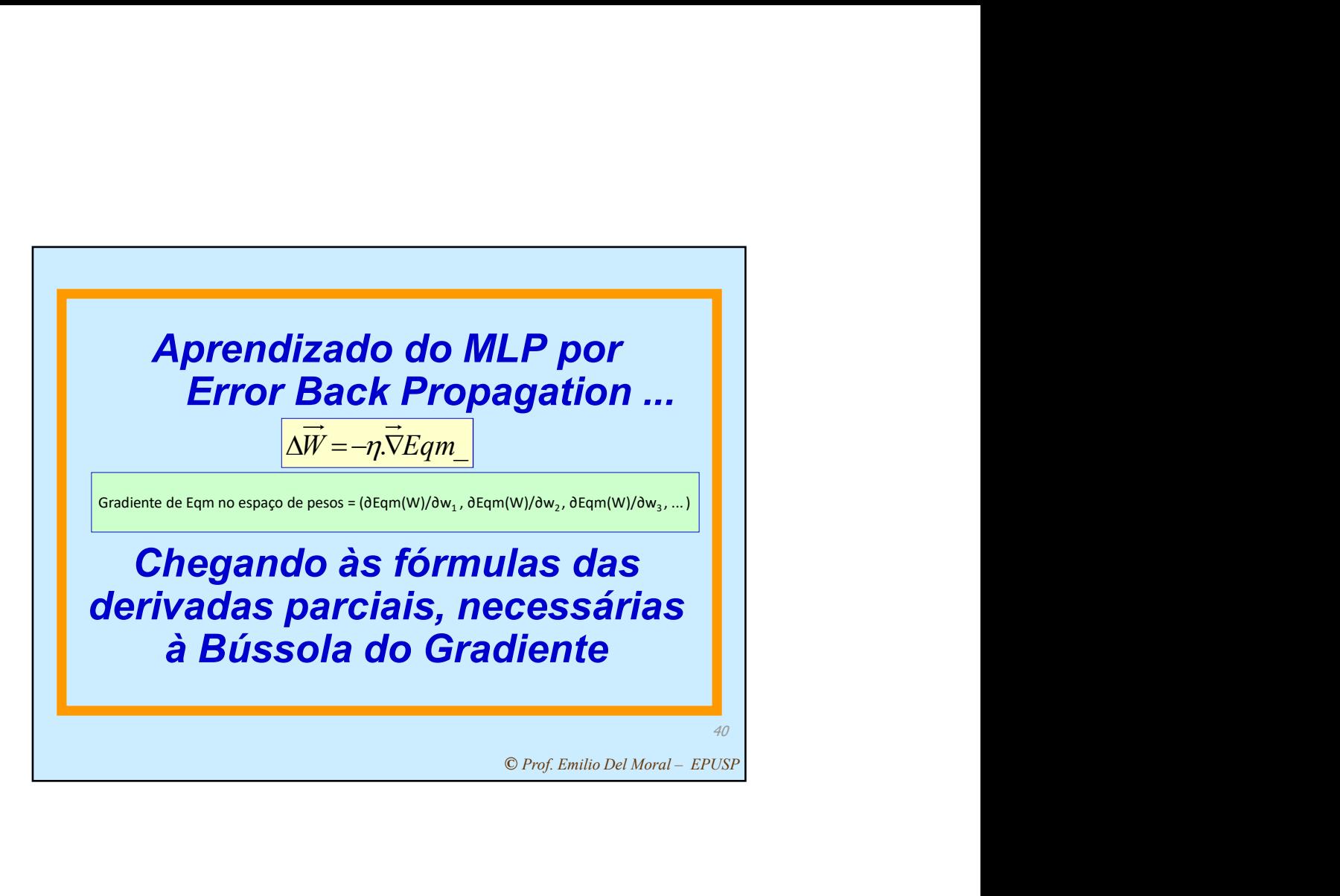

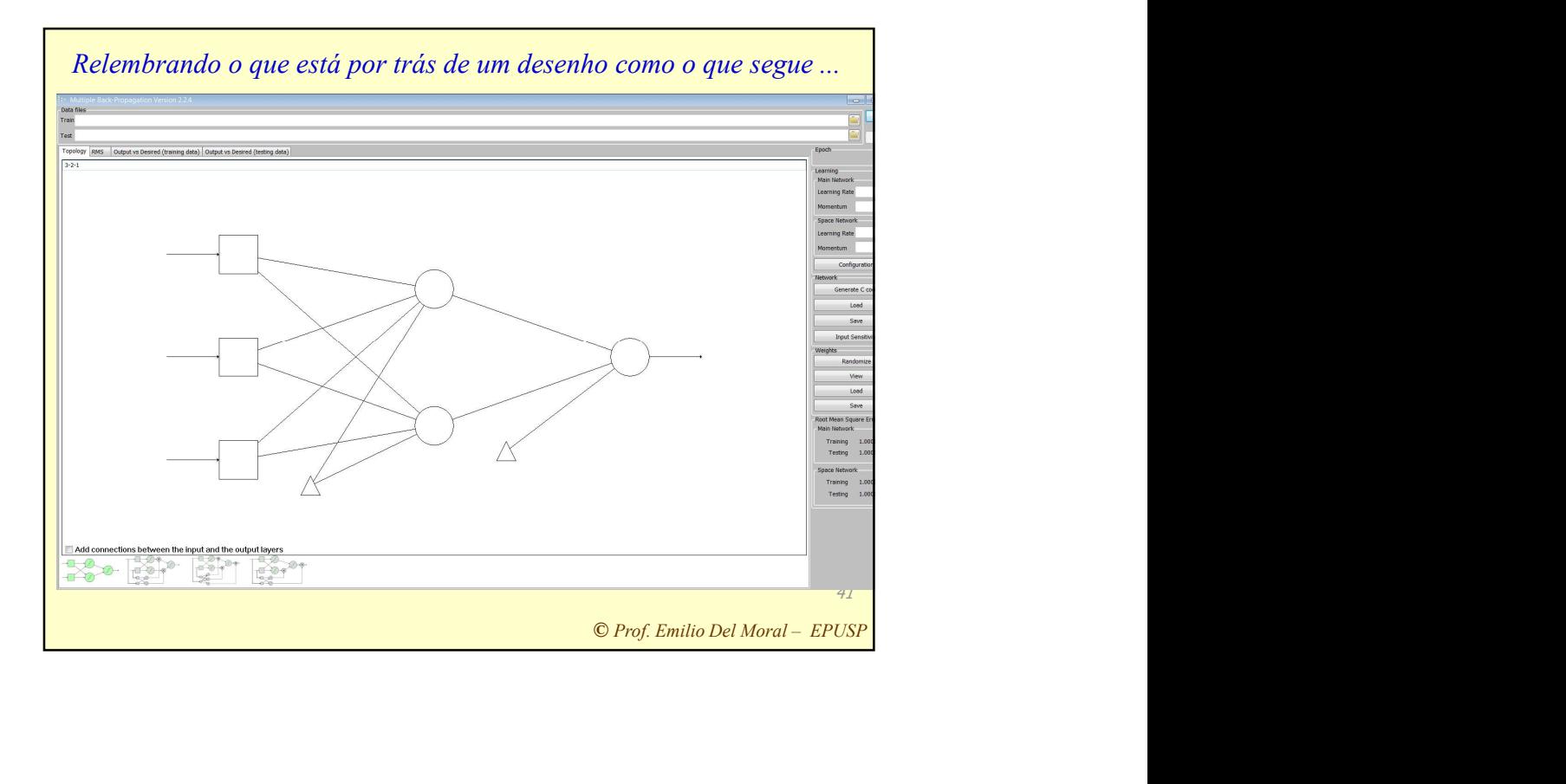

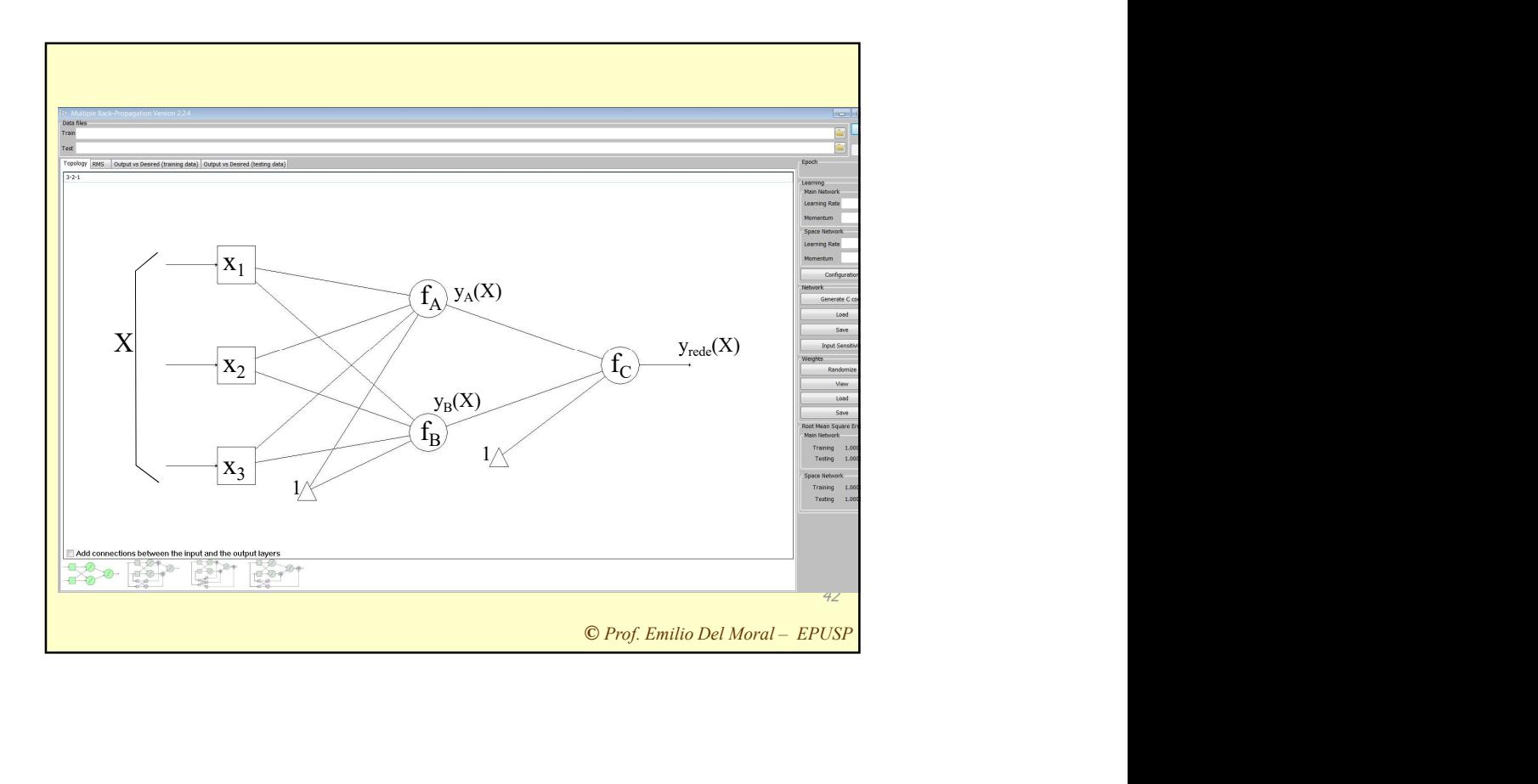

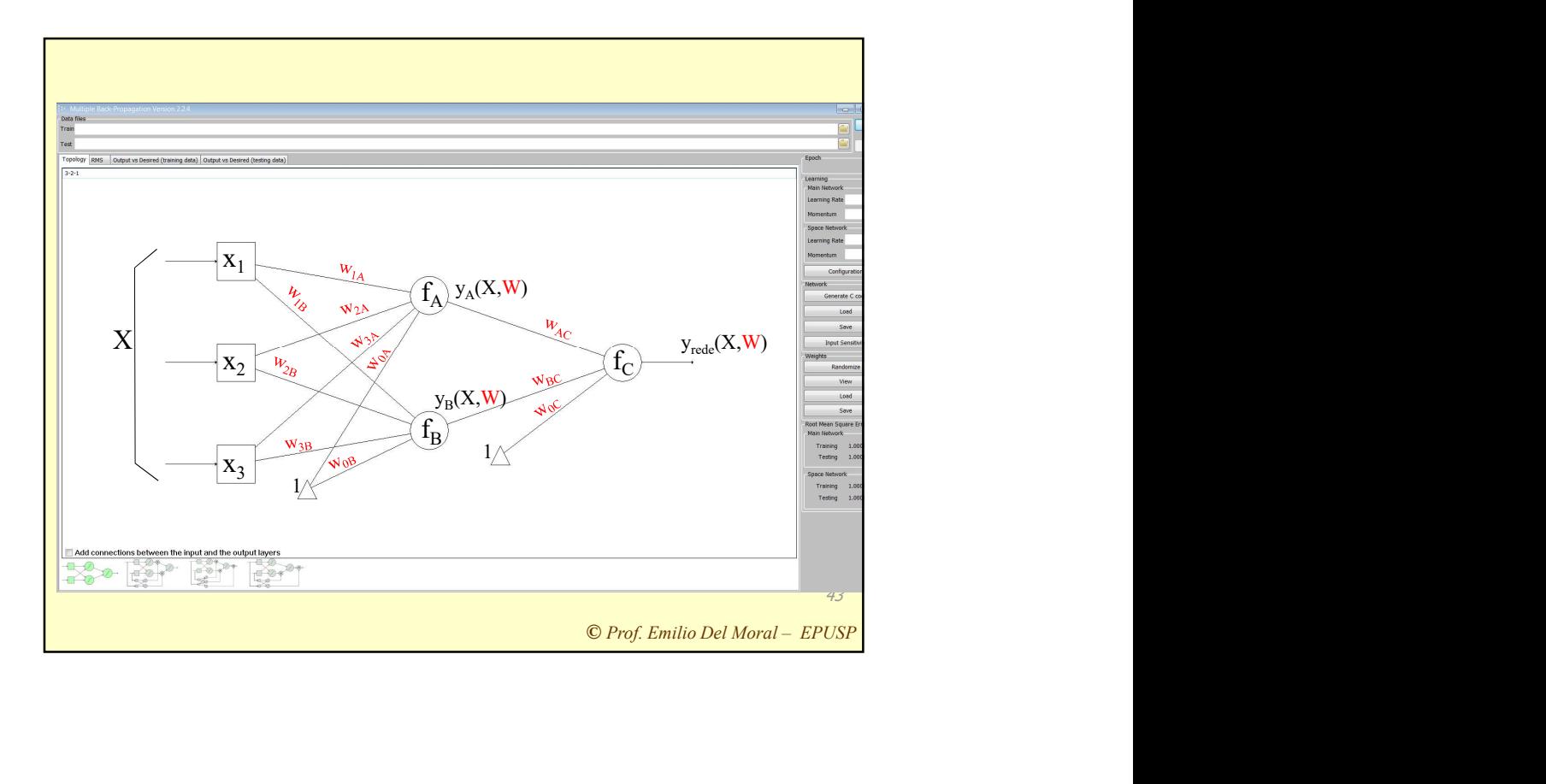

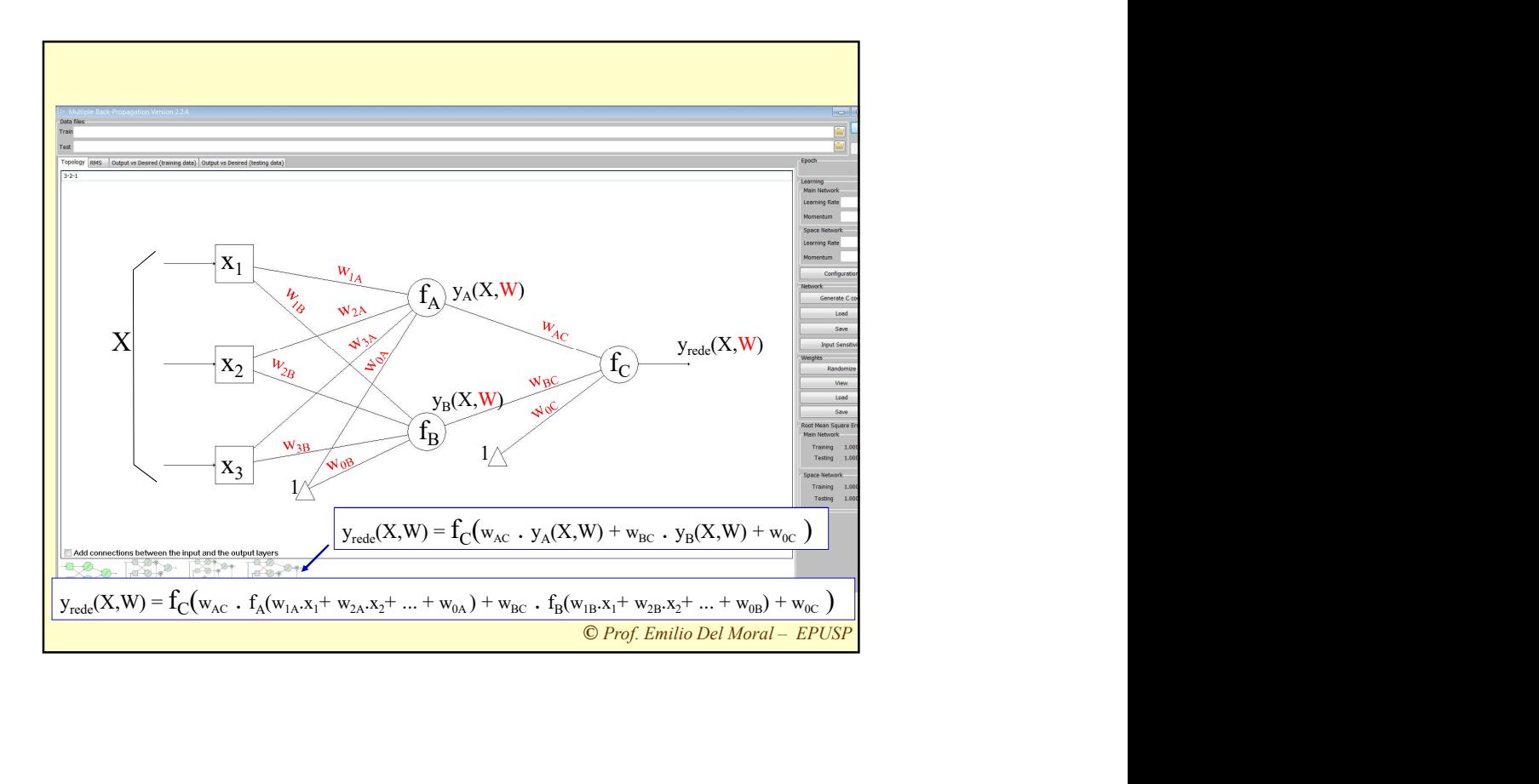

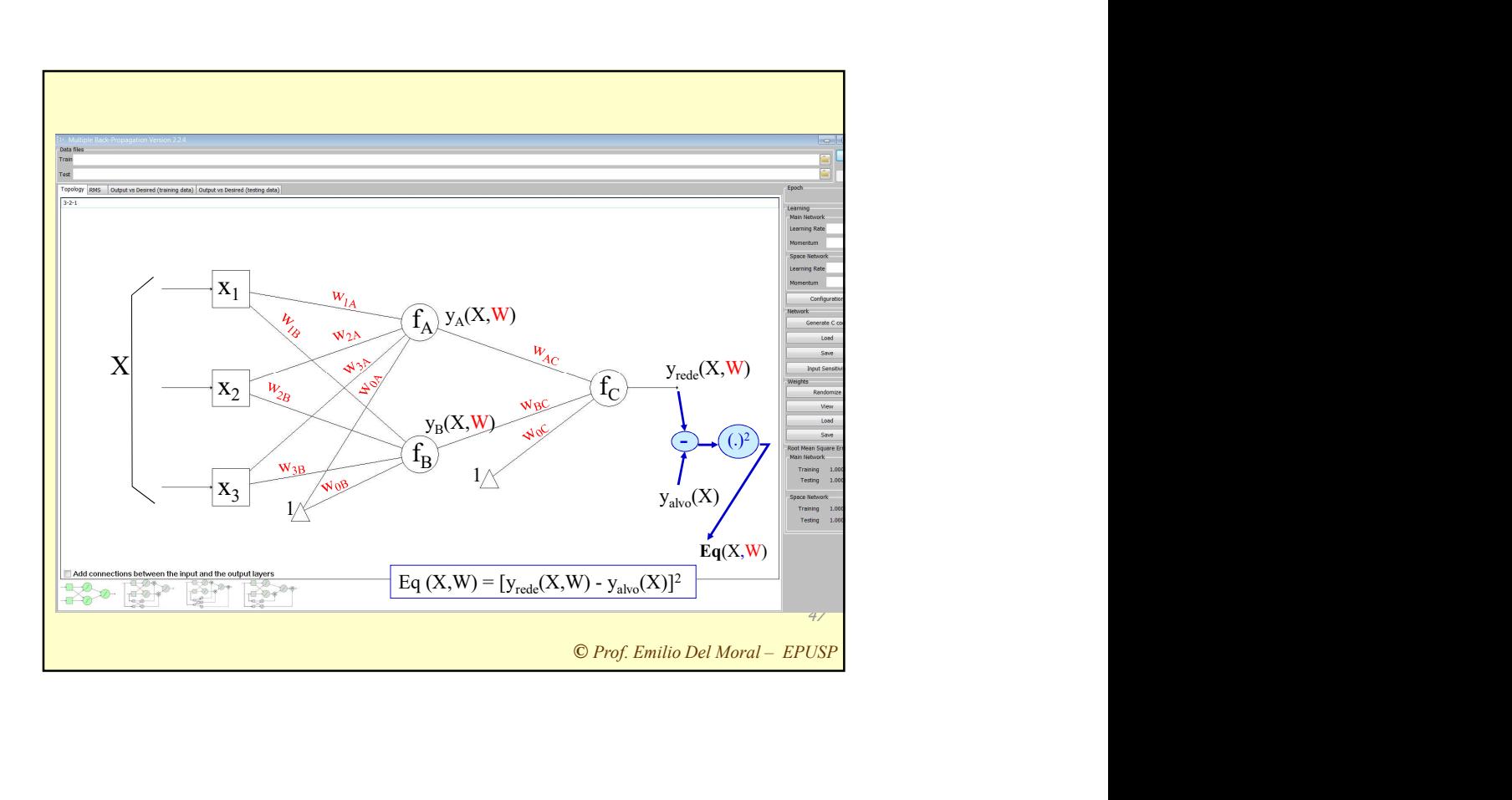

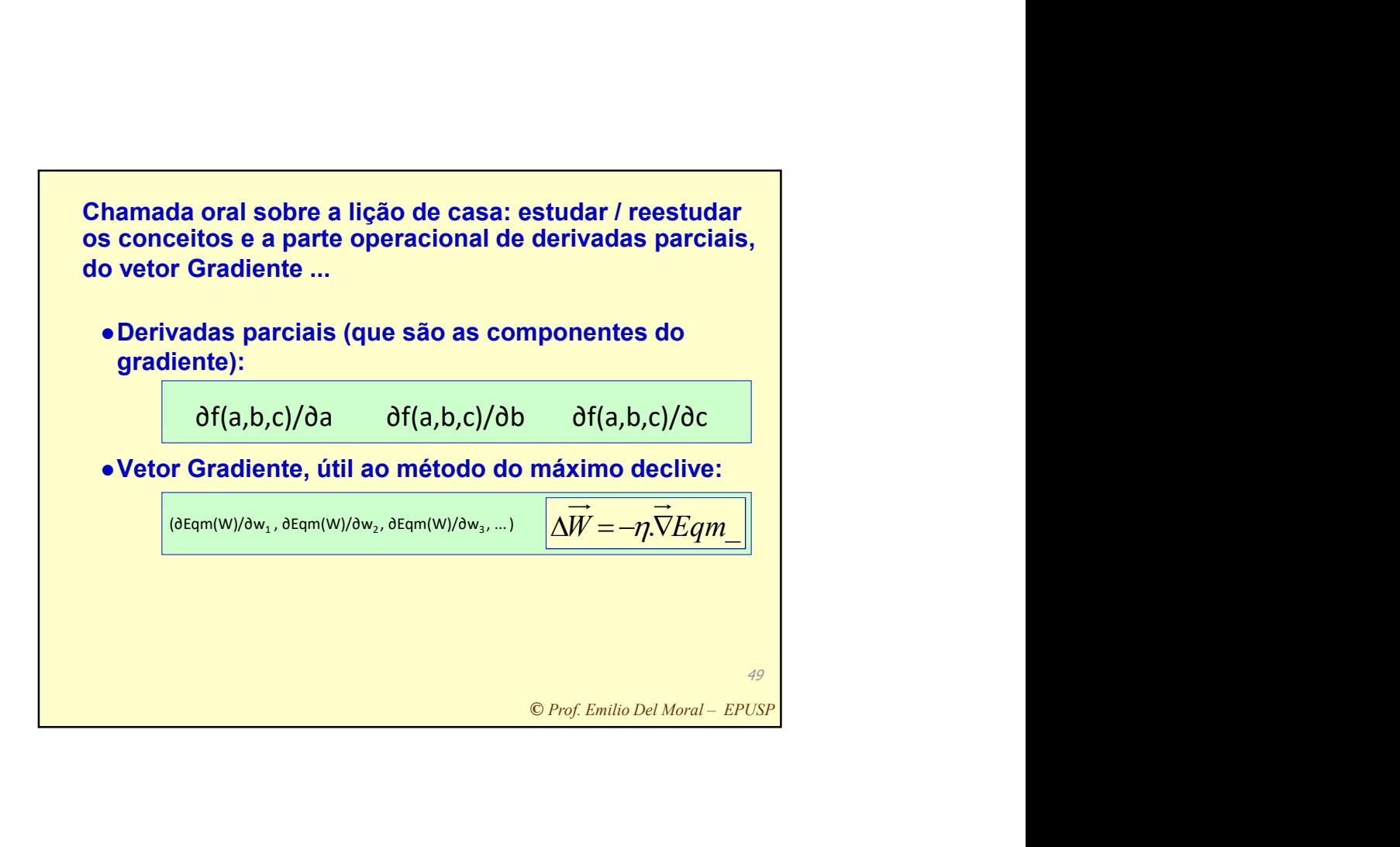

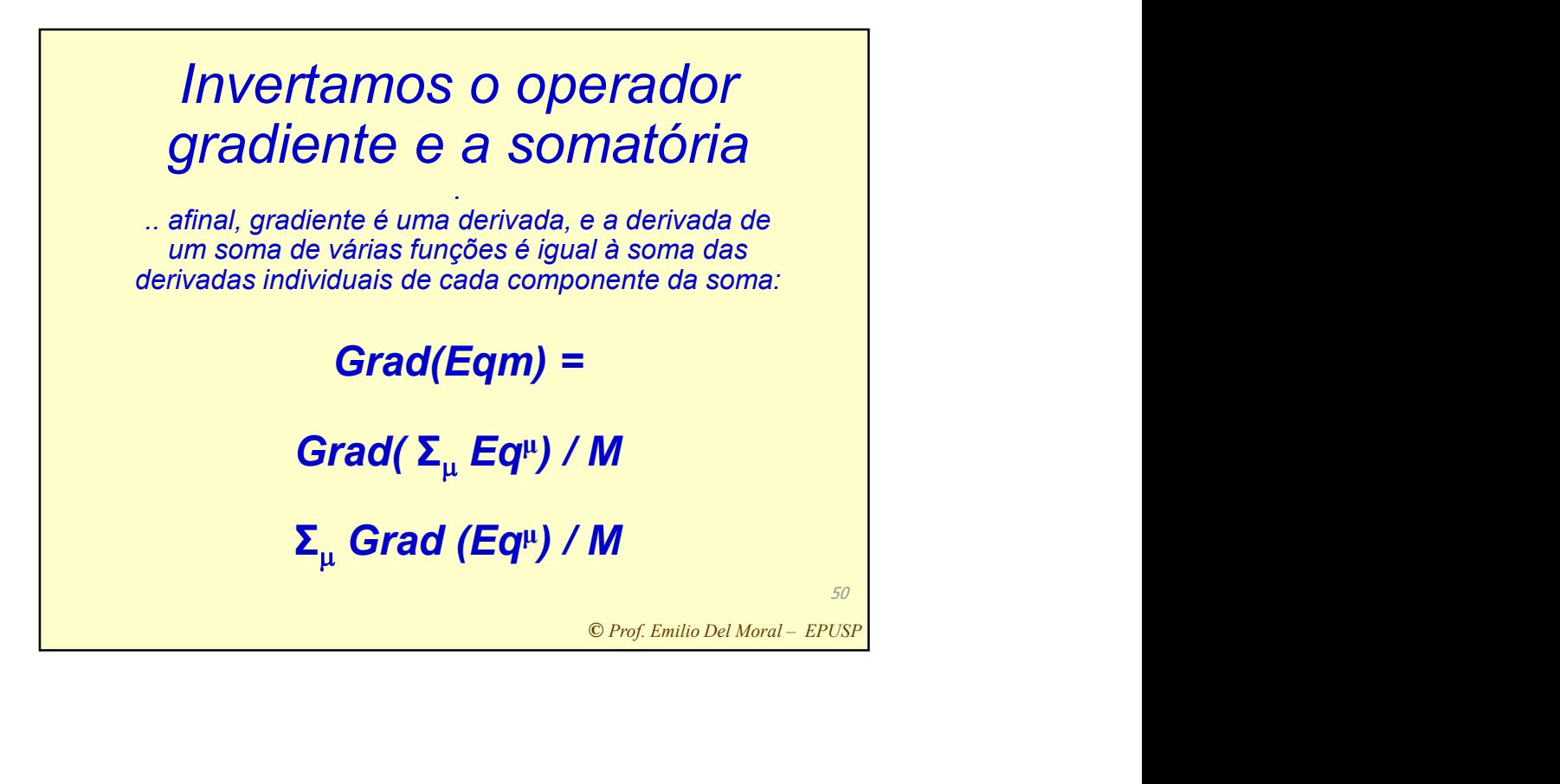

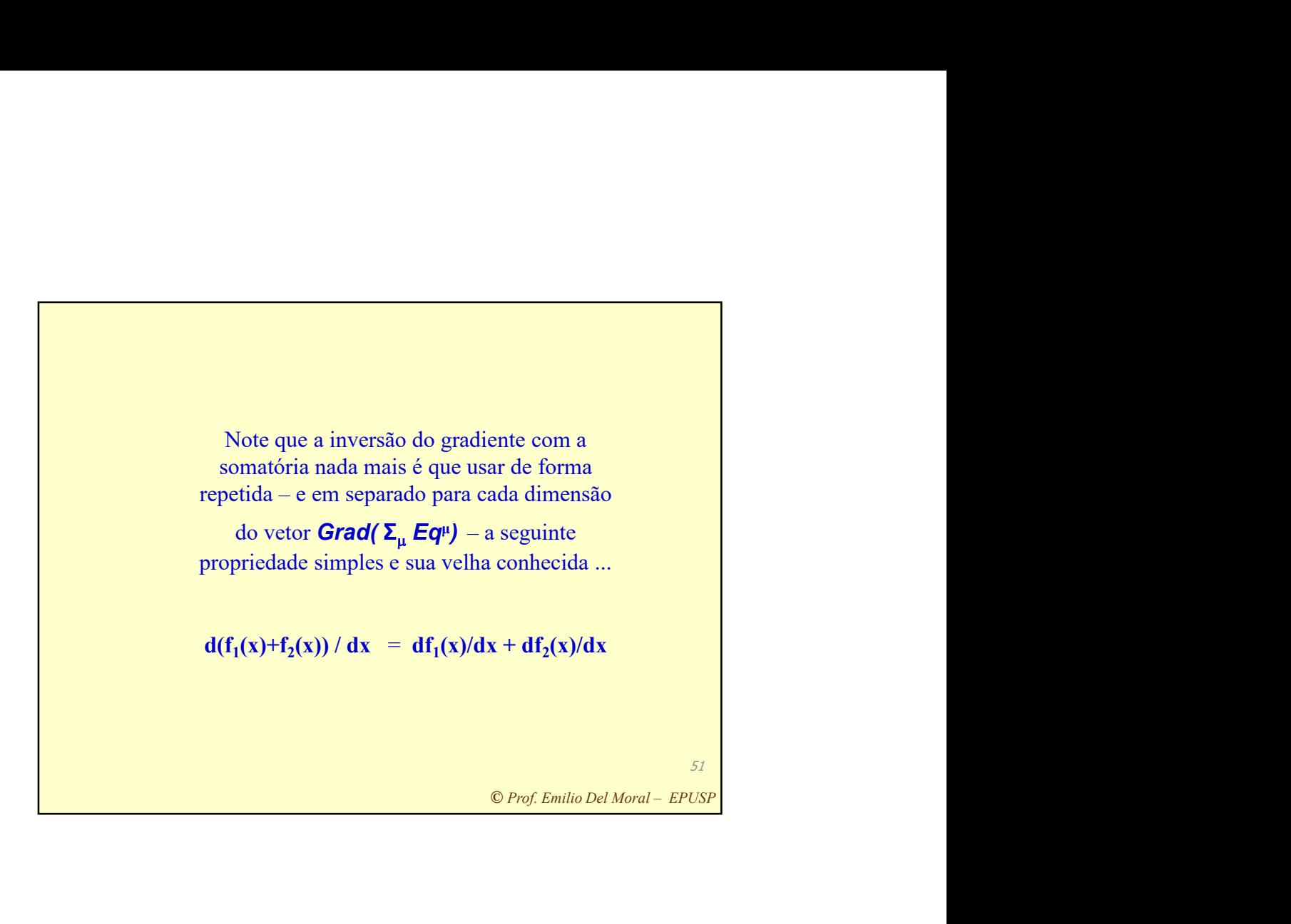

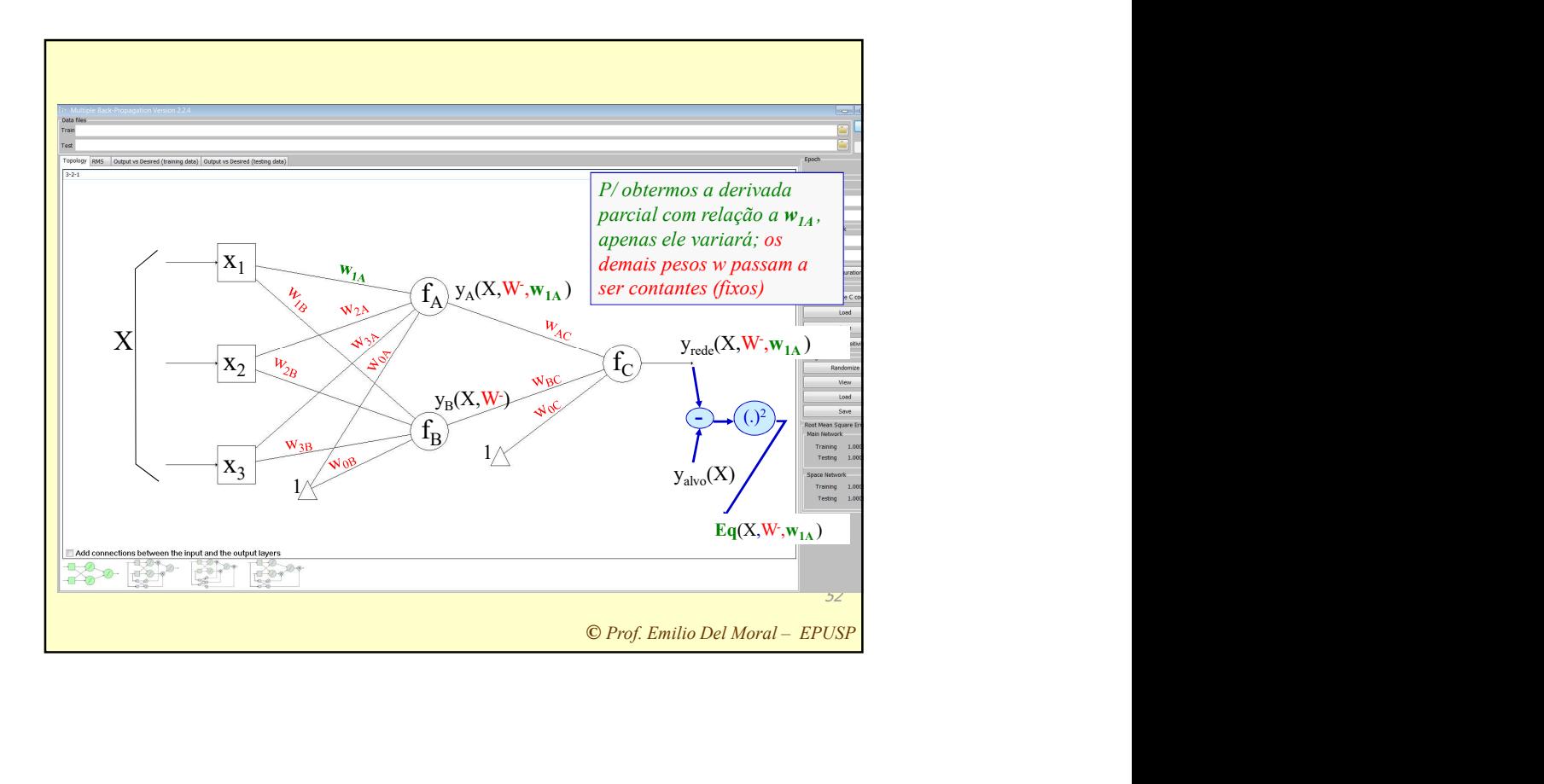

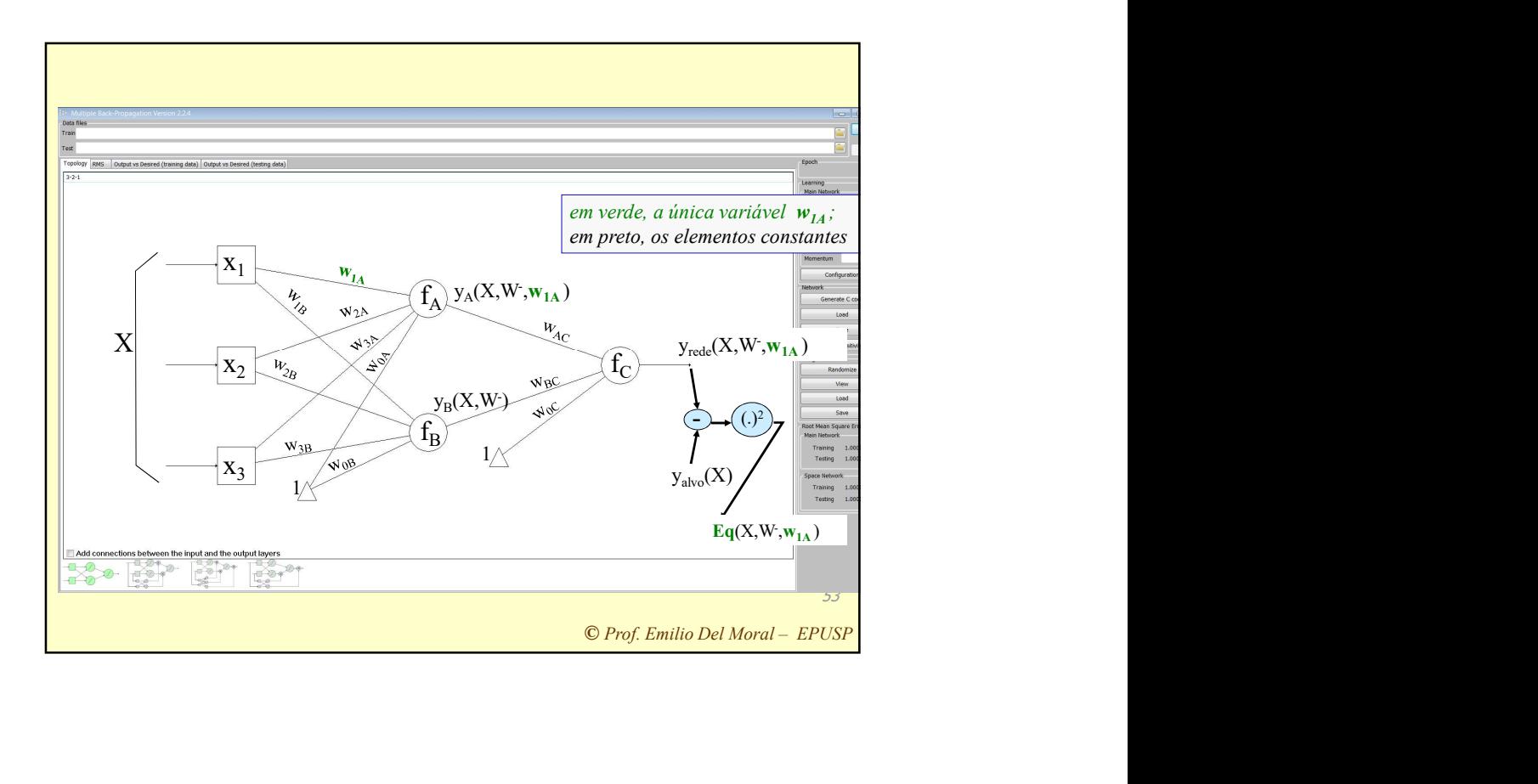

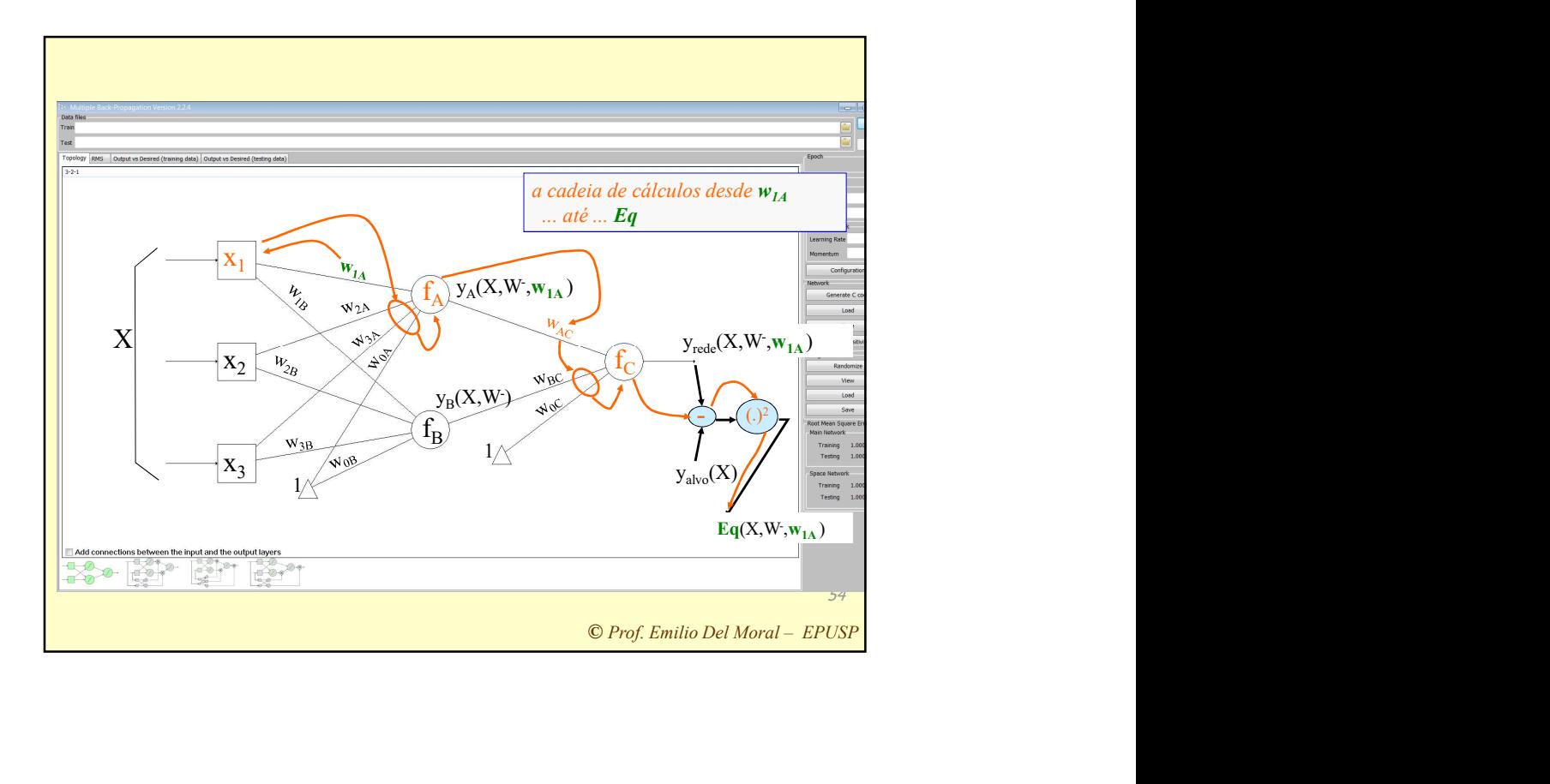

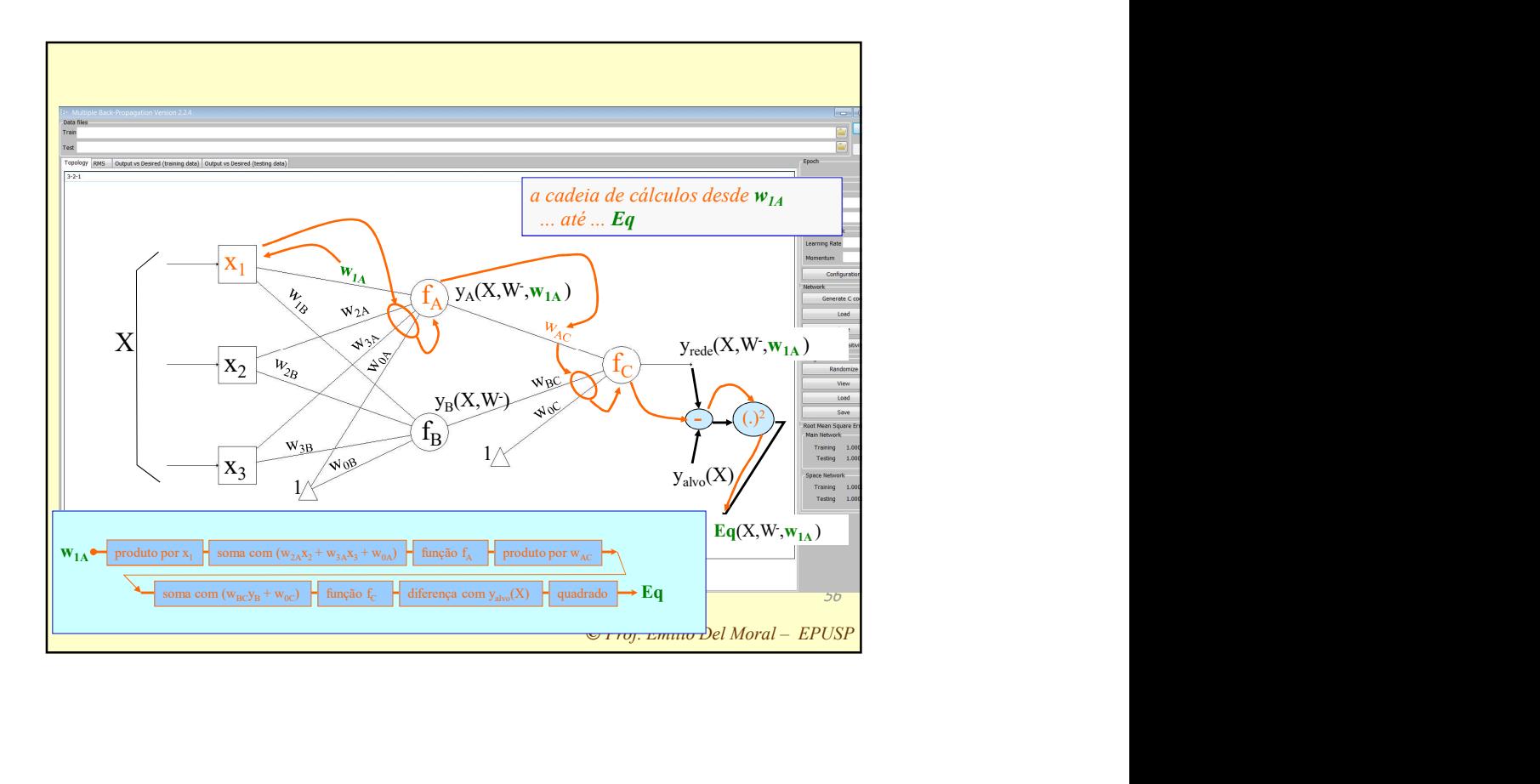

uitos estágios que<br>
vara a qual podemos<br>
relação à entrada<br>
uinte propriedade<br>
ida ...<br> **df<sub>2</sub>(x)/dx**<br>
or da derivada para<br>
culo de derivada de<br>
s do produto dos<br>
tágio.<br>
57<br>
<u>© Prof. Emilio Del Moral – EPUSP</u> Note que aqui temos uma cadeia com muitos estágios que levam da váriável  $w_{1A}$ , à variável  $Eq^{\mu}$ , e para a qual podemos calcular a derivada da saída (Eq<sup>µ</sup>) com relação à entrada  $(W_{1A})$  aplicando de forma repetida a seguinte propriedade simples e sua velha conhecida ...

## $d(f_1(f_2(x))/dx = df_1(x)/df_2. df_2(x)/dx$

..., ou seja, calculando isoladamente o valor da derivada para cada estágio da cadeia, e finalizando o cálculo de derivada de ponta a ponta nessa cadeia toda através do produto dos diversos valores de cada estágio.

57

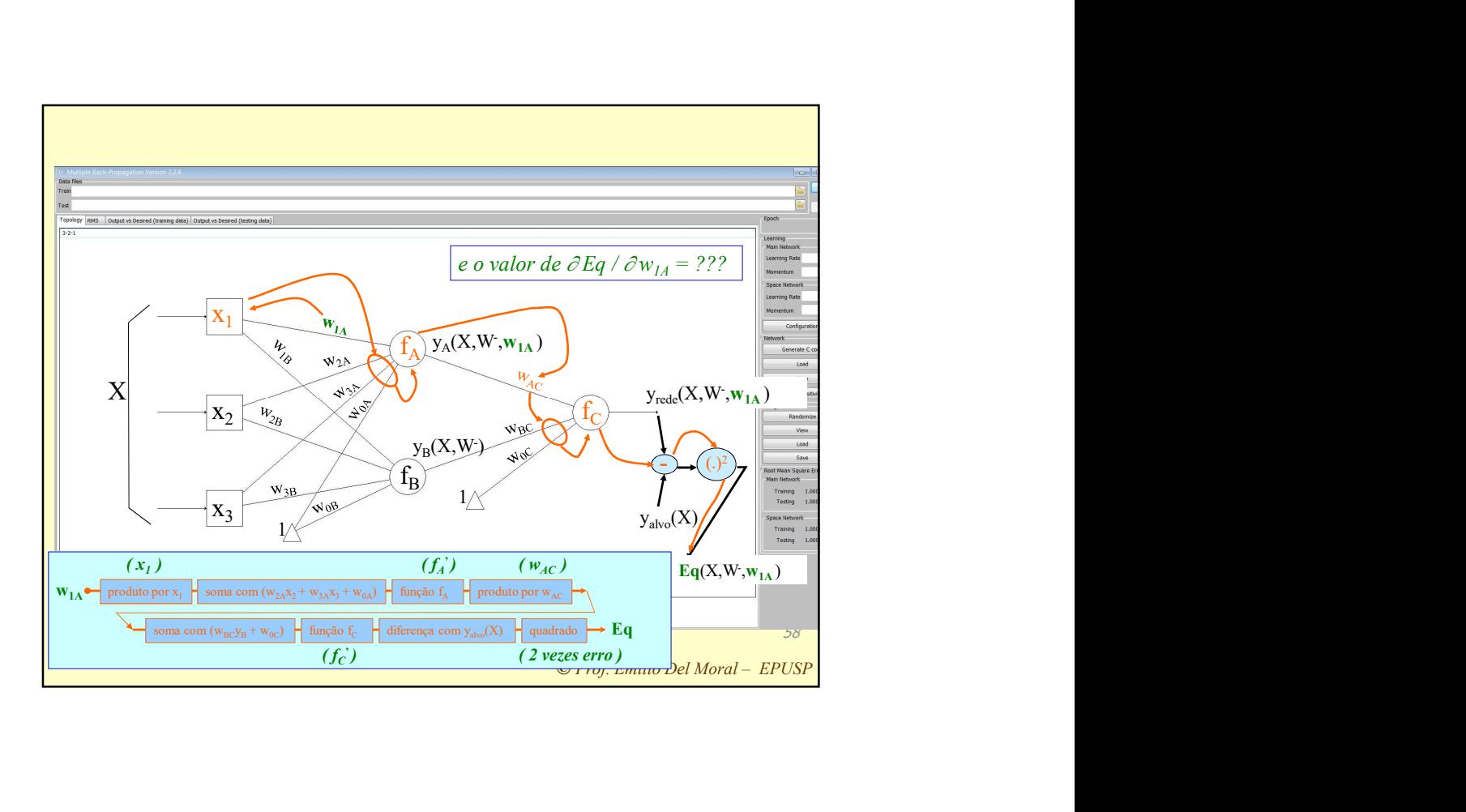

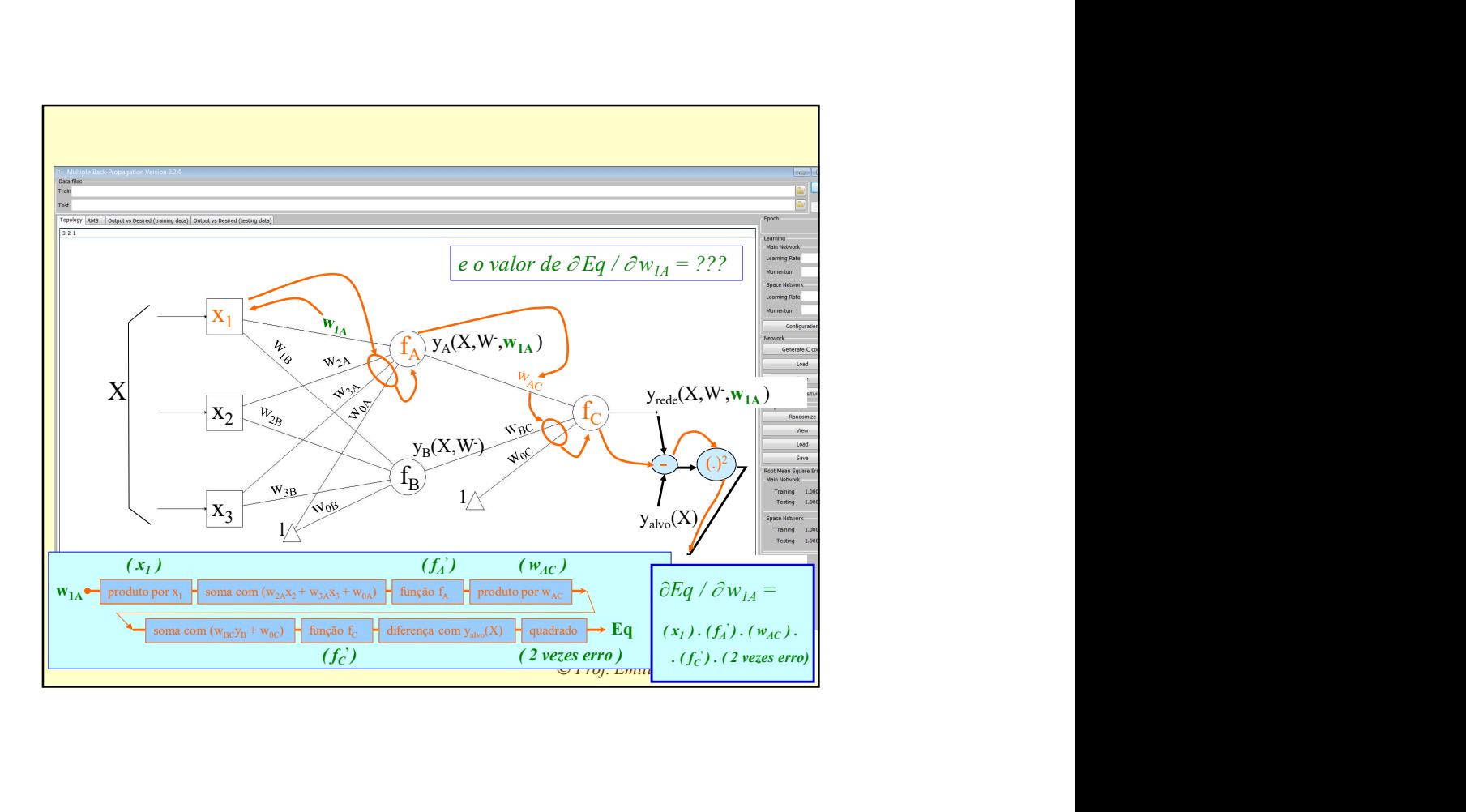

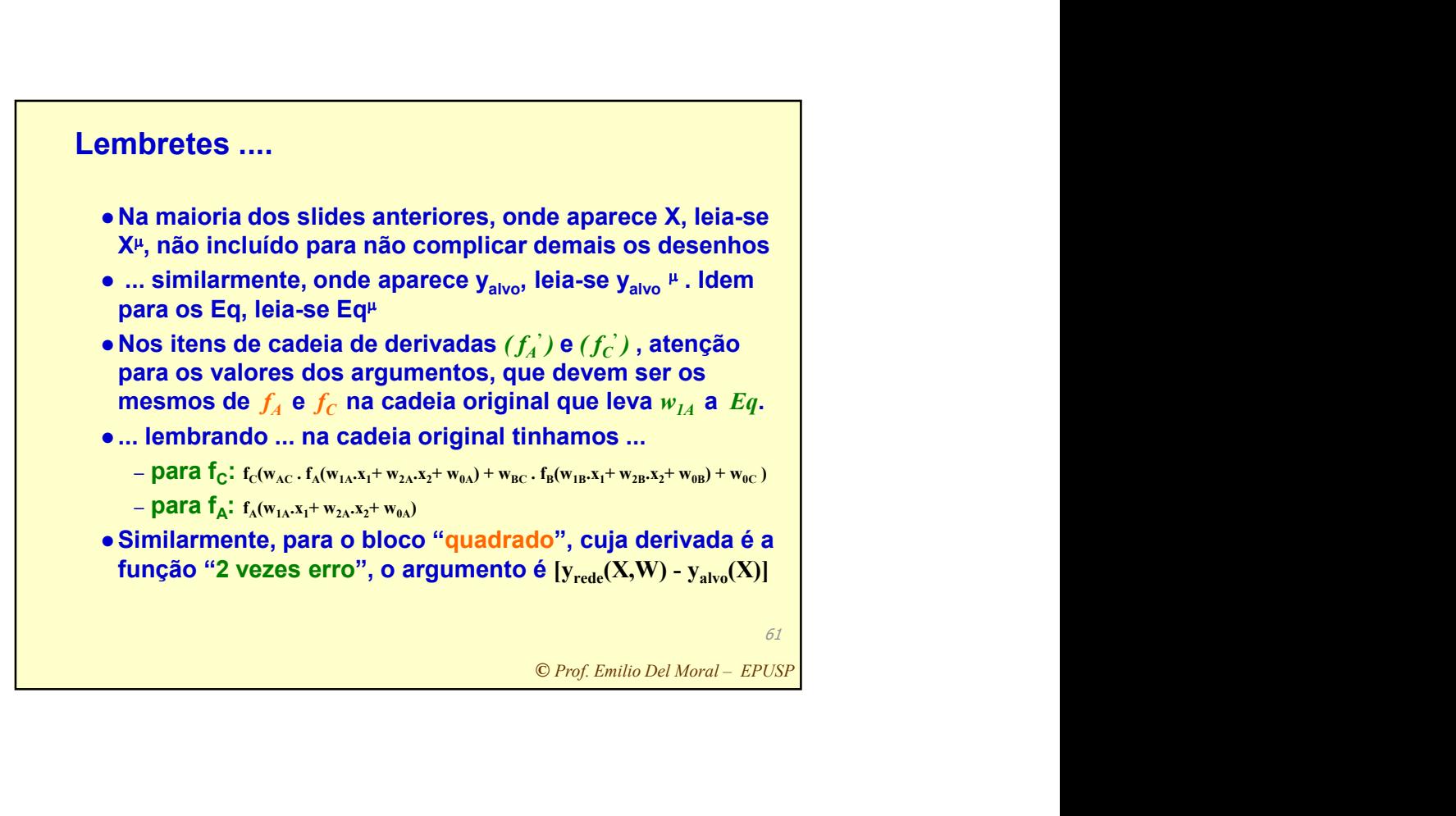

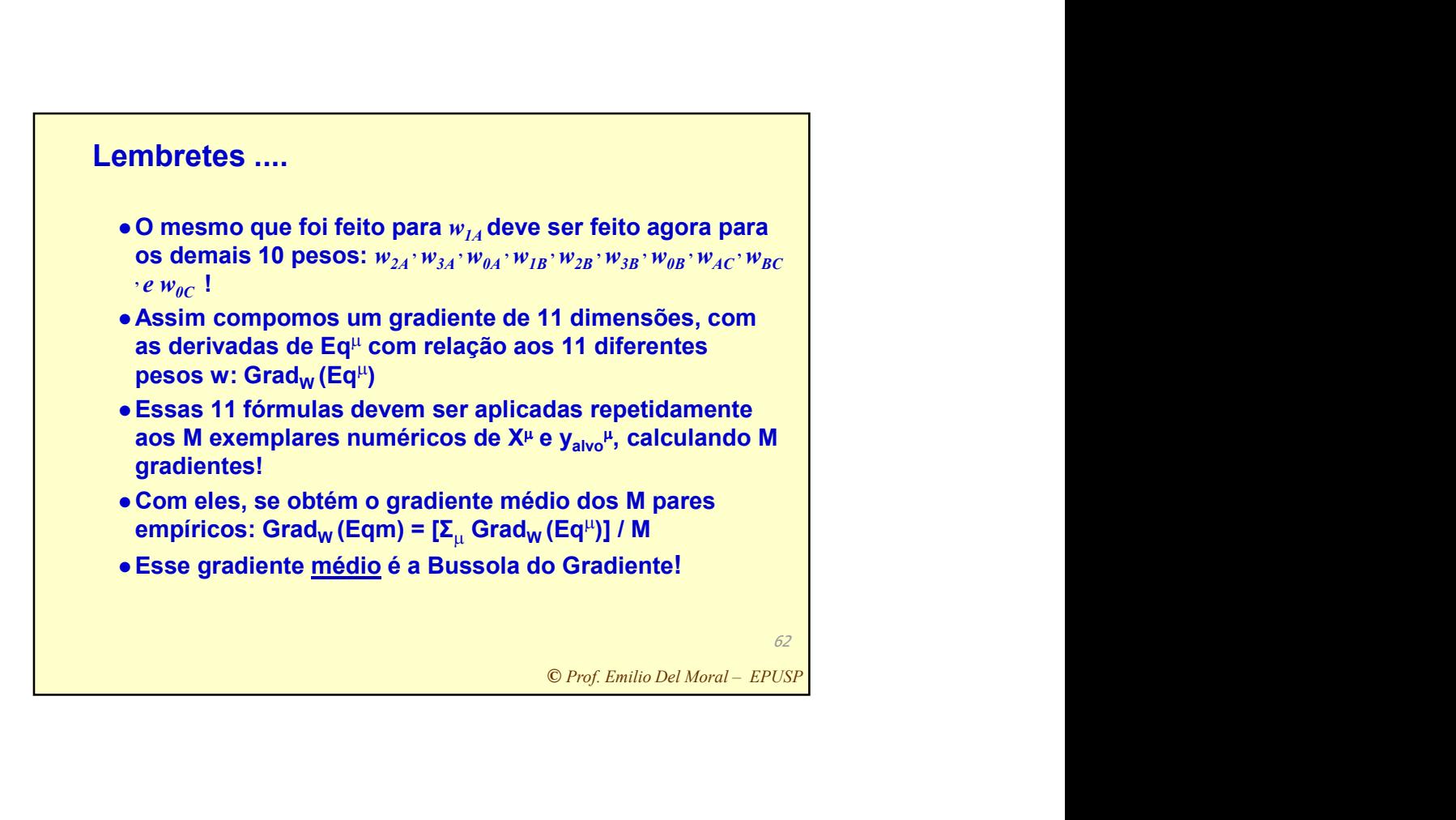

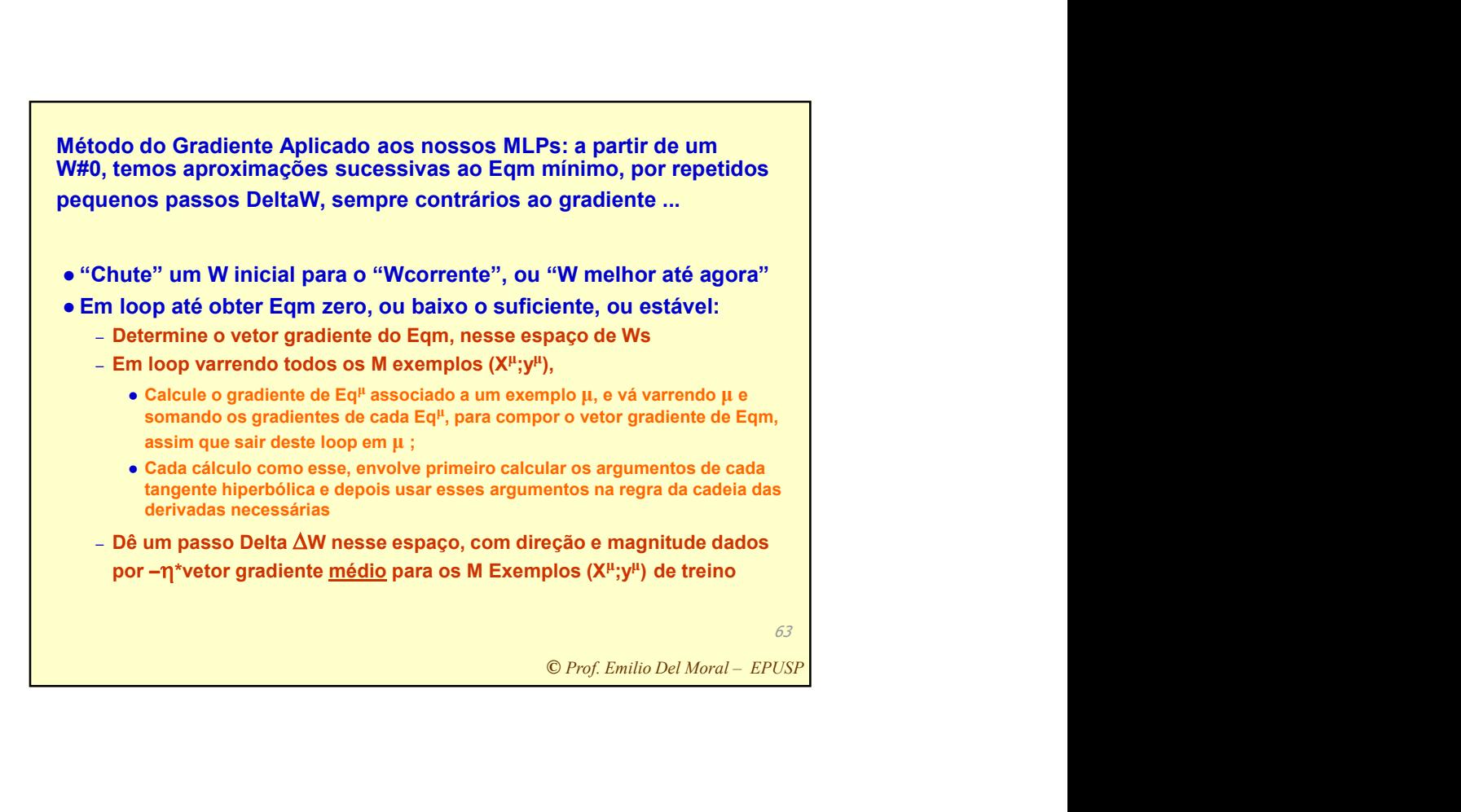

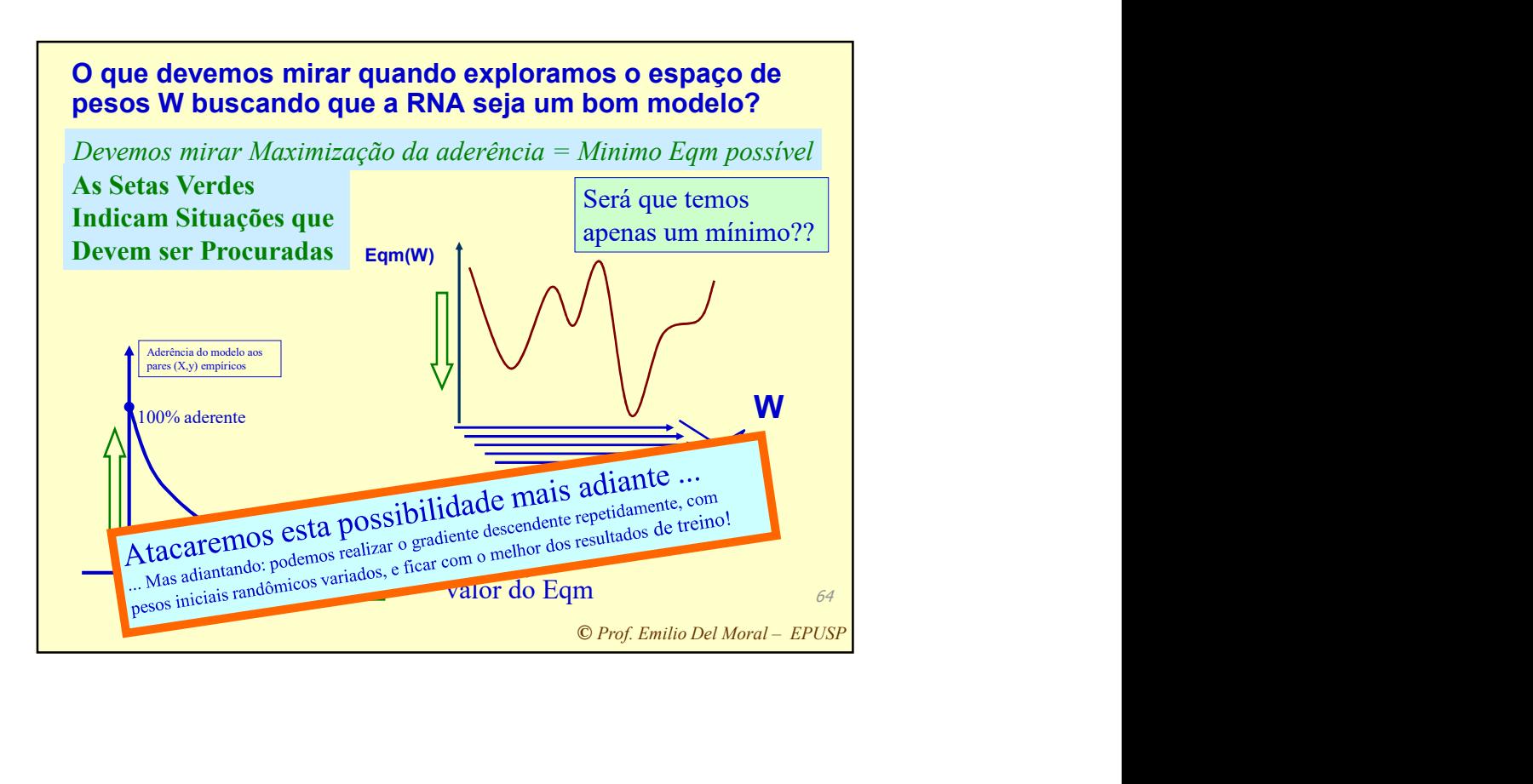